# E-STAFF SYSTEM – ATTENDANCE MODULE

Version: 1.0.11.0

Updated on 28-Sep-2020

#### Contents

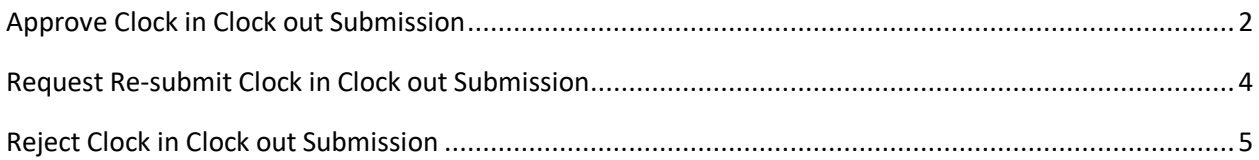

# <span id="page-2-0"></span>**Approve Clock in Clock out Submission**

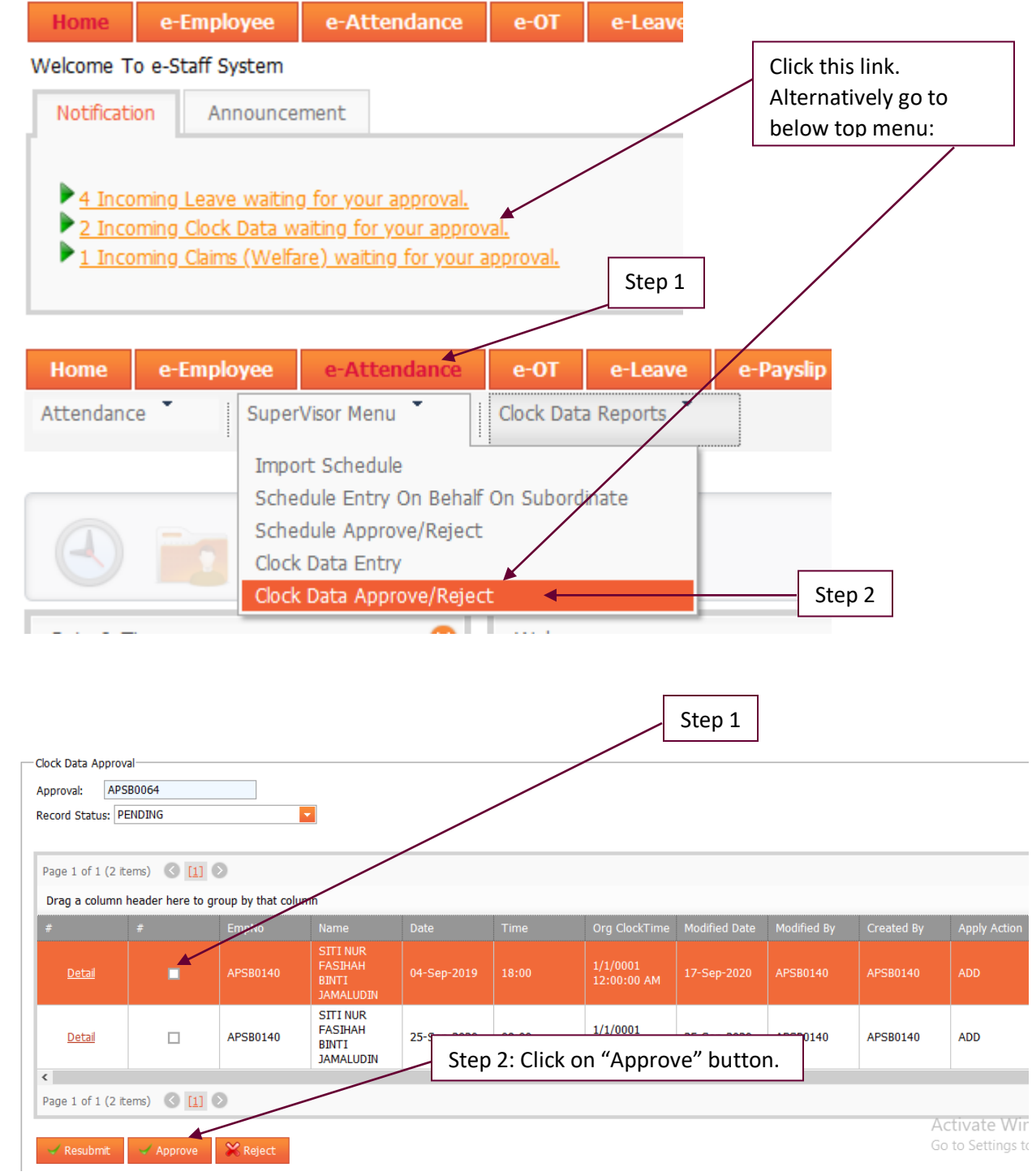

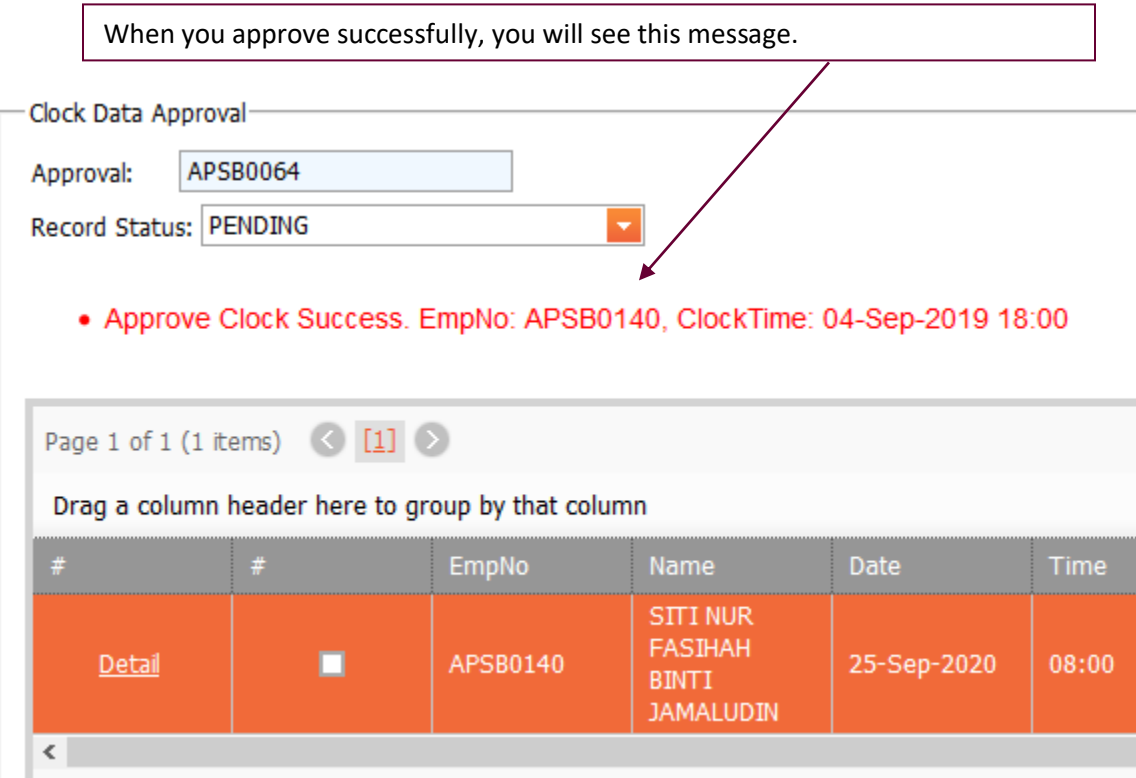

### <span id="page-4-0"></span>**Request Re-submit Clock in Clock out Submission**

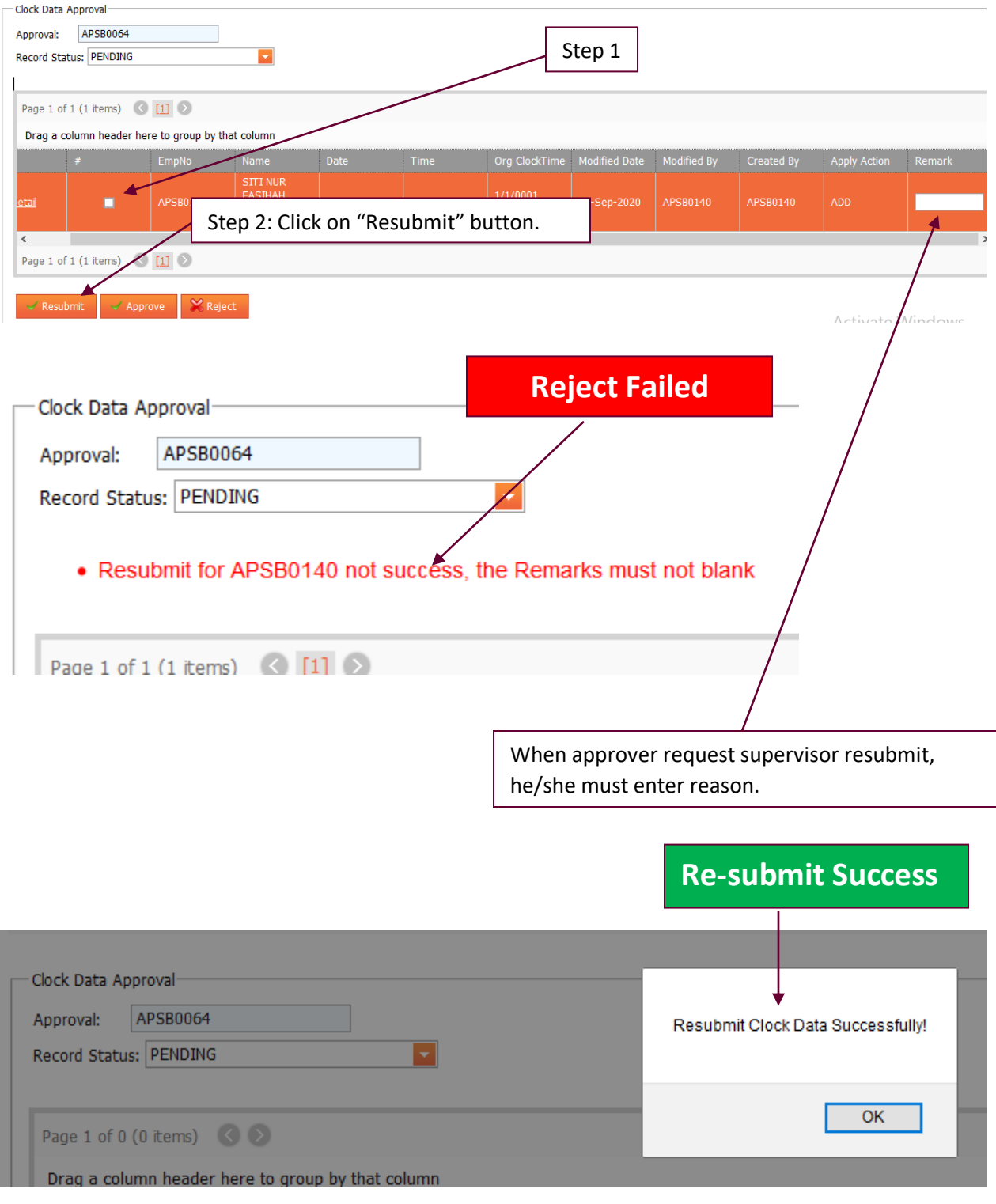

#### <span id="page-5-0"></span>**Reject Clock in Clock out Submission**

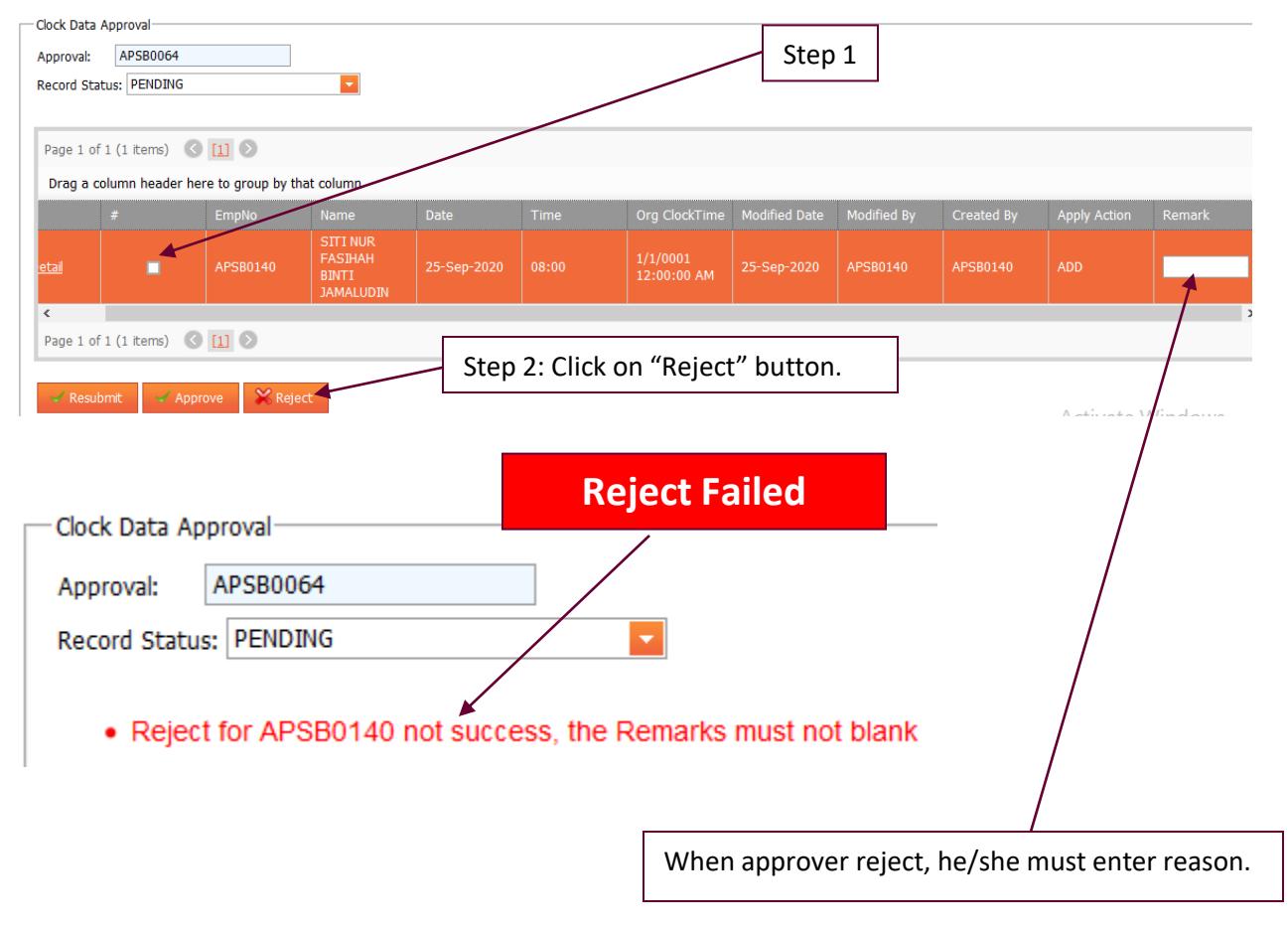

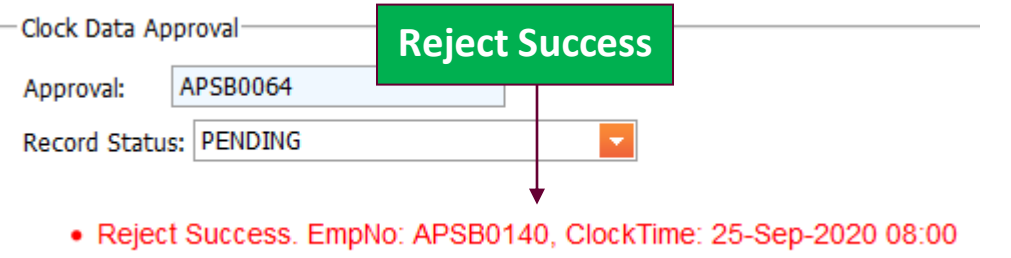